# リソース量推論モデル向けテスト実行自動化ツールの提案と評価

水野 和彦† 佐伯 裕治‡

## †日立製作所研究開発グループ 〒185-8601 東京都国分寺市東恋ヶ窪港 1 丁目 280 E-mail: †{ kazuhiko.mizuno.pq, yuji.saeki.fz}@hitachi.com

あらまし アプリケーションを最適なロケーションに配置する場合、各アプリの要求性能を満たすリソース量を 推論モデルで求め、リソース割り当て可能なデプロイ先を選定することが一般的である。しかし、推論モデルの作 成には種々の条件下でのアプリケーションの稼働情報を得る必要があり、そのためのテスト工数が膨大になること が課題となる。そこで本研究では、著者らの先行研究であるリソース量推論モデルを対象として自動的に種々の条 件下に合わせたテスト実行を行うテスト実行自動化ツールを提案した。解析システムを開発環境でテスト実行する ユースケースに対して当該ツールによるテスト工数の削減効果を机上評価した結果、テスト工数を47%削減でき る見込みを得た。

キーワード 時系列データ処理、評価・データセット、テスト実行自動化

#### **1.** はじめに

近年,ビッグデータならびに分析ソフトウェアを扱 う市場は急速 な拡大を続 けており, 2018 年に World Wide で 約 \$60B の市場規模に達し, 2019-2023 年 の CAGR (Compound Annual Growth Rate) は 12.5%と予 測されている[1]。この市場の伸びは,日々の業務で発 生する大量のデータの蓄積と,様々な観点での分析結 果の活用による新しい付加価値の創出で裏打ちされて いる。また,近年特に規模が拡大している IoT 市場[2] においても同様のことが言える。

また,パブリッククラウドサービスプロバイダが提 供するパブリッククラウドサービスの利用も広がって きている。これに伴い,工場の製造ラインと連携した 現場における装置監視やデータ収集システムと、オン プ レ ミ ス 環 境 で 利 用 し て い た IT(Information Technology)インフラ設備で稼働していた IT システム と,パブリッククラウドサービスを連携させたハイブ リッドクラウド環境によるデータ利活用環境を構築し, 利用するケースも増えてきている。パブリッククラウ ドサービスが提供する柔軟かつ迅速なリソース提供を 活用することで,新規の各種サービス向けのシステム を過大な設備投資をすることなくスモールスタートす ることも可能になっている。

パブリッククラウドサービスは,pay-per-use の課金 モデルに基づいて,比較的短期間で多量のリソースを 一時的に利用するケースにおいては費用対効果の高い 環境である。しかし,中長期にわたって一定量のリソ ースを継続的に利用するケースにおいては割高になる ケースもある。このために,現有の IT インフラのリソ ースとパブリッククラウドサービスのリソースを効率 よく使いこなすことも求められるようになってきてい る。

著者らは、このような状況下において,ハイブリッ

ドクラウド環境におけるデータストレージリソースや コンピューティングリソースを賢く使いこなすサービ スを提供することが,利用者に対して様々な価値を提 供することができ有益と考えており、当該サービスを デジタルインフラ面で支えるサービスやソリューショ ン実現のための検討を進めている。本検討では,デー タストレージ環境ならびにコンピューティング環境の インフラ情報ならびに利用アプリケーション(以下, アプリと呼ぶ)などの稼働構成情報をもとに,アプリ やインフラをモデル化し,アプリの要求性能を満たす リソース量を求め、アプリ実行環境となるコンテナや データの最適なロケーションへの配置を立案し,最適 配置制御できるようにする。また、アプリコンテナや データストアが利用するリソースの割り当て場所やサ イズの最適化による IT システム運用効率化とその IT システムを利用した各種業務の効率化の両立をめざす。

本研究では、ハイブリッドクラウド環境において、 各アプリの要求性能を満たすリソース量を求める推論 モデルを作成するために必要な情報を収集するテスト 実行の検討を推進し、特に様々な条件下でのアプリの 稼働情報を取得するテスト実行手順の自動化の検討を 推進した。本稿では,テスト実行手順の自動化として 提案するテスト実行自動化ツールの原理検証に関して 報告する。

## **2.** テスト実行自動化の課題 **2.1** リソース量推論モデル

ハイブリッドクラウド環境において,各アプリが稼 働するコンテナ実行環境向けのコンピュートリソース とデータストア環境におけるデータ配置を適正に制御 することが必要不可欠となる。

著者らは、ハイブリッドクラウド環境において、各 アプリの要求性能を満たすコンピュータリソースやデ ータ配置に関するモデル化を行い、当該モデルにより アプリを最適なロケーションに配置する最適配置制御 の検討を推進している。

著者の先行研究では、アプリの要求性能を満たすコ ンピュータリソースを求めるリソース量推論モデルを 提案した。当該モデルで推論したアプリの要求性能を 満たす CPU コア数を実際に対象アプリに割り当て,対 象アプリの処理時間を実機環境で実測した所,推論し た CPU コア数であれば処理時間を維持することが確 かめられ,推論した CPU コア数未満を割当て際に処理 時間が CPU 不足で大きくなることを確かめられたこ とを報告している[3]。

リソース量推論モデルでは,様々な条件を変更しな がら利用アプリの稼働情報を取得するテスト実行によ りモデル作成を行う。例えば,利用アプリが Kubernetes の Pod 上で稼働する場合,テスト実行時のパラメータ として Pod に割り当てる CPU コア数やメモリ量を対象 とし,このパラメータを変更しながらテスト実行を行 って,利用アプリの実行時間を計測する。この計測結 果に基づいて,CPU コア数やメモリ量に対する利用ア プリの実行時間を推論するモデルが作成される。

著者らは、様々な条件を変更しながら利用アプリの 稼働情報を取得するテスト実行手順を容易に行うこと を目的としてテスト実行手順の自動化に関する検討を 推進している。

#### **2.2** テスト実行の想定ユースケース

テスト実行手順の自動化を効率よく適用するため には、各手順を具体化し,どの手順において自動化に より利用者の作業負担を軽減できるか確認する必要が ある。そこで,テスト実行手順を具体化するための想 定ユースケースを立案した。想定ユースケースでは, テスト実行対象となる利用アプリとして解析システム を想定し,事前にプライベートリポジトリに実装され た利用アプリが登録されていることを想定する。以降、 想定ユースケースについて説明する。なお[、図](#page-2-0) 1 に想 定ユースケースの概要を示す。

業務システム開発者は,利用アプリをテスト環境に デプロイするためのパッケージ化を行う[\(図](#page-2-0) 1‐a)。 ここでは,利用アプリのデプロイに Kubernetes を利用 することとして,Kubernetes の Pod/コンテナ化として, 利用アプリのデプロイ用設定ファイル(マニフェスト) の作成,デプロイ用のイメージファイルの準備,およ び利用アプリの各処理を実行するクライアントプログ ラムの準備を行う。利用アプリで想定される各処理と しては,データ登録処理,学習処理,推論処理などが 考えられる。

IT システム管理者がインフラ整備やデプロイ準備

を行ったテスト環境に、業務システム管理者が準備し た利用アプリのマニフェストファイルやイメージファ イルパッケージを利用して,業務システム運用者がテ スト環境に利用アプリをデプロイする[\(図](#page-2-0) 1‐b)。利 用アプリは,テスト環境の Kubernetes の Pod/コンテ ナ上にデプロイされ,業務システム運用者により動作 確認が行われる。

業務システム運用者が利用アプリの実行条件とな るテストパラメータ,およびテストパラメータの組合 せ(テストケース)を立案して利用アプリのテスト実行 準備を行う[\(図](#page-2-0) 1‐c)。このテストパラメータには, 例えば,CPU コア数やメモリ量などの割当リソース量、 各コンテナなどを設定するデプロイ情報、利用アプリ の実行処理内容などを設定するアプリ固有情報などが 利用される。例えば,割当リソース量などについては, 利用アプリに高負荷がかかるように上限値,下限値, 刻み幅(サンプル数)を設定し,利用アプリの処理内容 などには,リソース量推論モデルの作成要件に合わせ て対象コンテナや対象処理を設定する。

テスト実行準備完了後、業務システム運用者がテス トケースに合わせて利用アプリのテスト実行をテスト 環境で行う[\(図](#page-2-0) 1‐d)。このテスト実行では,テスト ケースに合わせた利用アプリの Pod/コンテナの構成変 更,クライアントプログラムによる利用アプリの各処 理の実行,および利用アプリの実行時間や稼働情報の 取得を、全てのテストケースが終了するまで繰り返し 実行する。

業務システム運用者が利用アプリのテストケース, および利用アプリの実行時間や稼働情報などのテスト 実行結果をコントロールプレーンに提供する[\(図](#page-2-0) 1e)。これには,例えば,Gitlab を利用することで,利 用アプリのテスト実行結果をコントロールプレーンで 所定のフォルダに提供することができる。

リ ソ ー ス 量 推 論 モデルの作成に利用する情報を抽 出するために、テスト実行結果に対してデータ前処理 を行う[\(図](#page-2-0) 1‐f)。このデータ前処理で作成されたテ スト実行結果の加工・統合データが所定フォルダに格 納される。また,データ前処理には,各モデル作成に 合わせて事前に登録された加工・統合ルールが利用さ れる。

テスト実行結果,およびテスト実行結果の加工・統 合データからリソース量推論モデルを作成する ([図](#page-2-0) [1](#page-2-0) - g)。ここで作成されるモデルは回帰式であり, 例 えば,リソース量推論モデルであれば,利用アプリの 割当リソース量に対する実行時間を求める回帰式が作 成される。

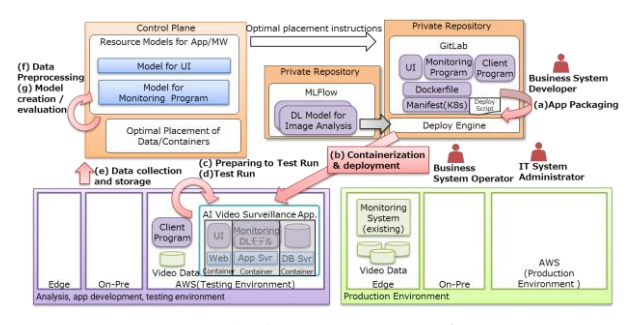

図 1 想定ユースケース概要

#### <span id="page-2-0"></span>**2.3** テスト実行の課題とアプローチ

想定ユースケースで具体化したテスト実行手順の (c)、(e)の手順に着目した課題,および課題に対 する自動化へのアプローチついて説明する。

利用アプリのテスト実行準備[\(図](#page-2-0) 1‐c)において、 第 1 に、利用アプリに高負荷がかかる状態でテスト実 行を行い、そのときの実行時間や稼働情報を取得した いが、利用アプリに高負荷をかけられるテストケース を業務システム運用者が把握できないため,適したテ ストケースを選定できない可能性があり,テスト実行 の作業時間が増加する課題が考えられる。

当該課題については、事前に行われる利用アプリ本 体の性能検証や動作検証で得られた知見からテストパ ラメータを選定し、自動的にテストケースを作成する ことで、テスト実行の作業時間の短縮が期待できる。 例えば,デプロイ情報となる割当リソース量の場合に は,上限値に高負荷がかかる状態であっても十分にア プリの要求性能を保証できる値を設定し,下限値に利 用アプリが最低限動作可能な値を設定する。テストパ ラメータのサンプル数については,リソース量推論モ デルの作成で得られた知見から妥当な値を設定する。 これら手順によるテストケースを自動作成させること で,業務システム運用者にテストケースの作り方など の必要な手順を意識させる必要がない。

第 2 に、業務システム運用者が手動で Pod や Replicaset の構築,ネットワーク(Service)設定,永続ボ リューム(Persistent Volume)の指定など様々な設定項 目が定義されるデプロイ用マニフェストファイルから、 対象 Pod/コンテナの割当リソース量を定義する項目の 特定、その項目に対する割当リソース量に制限をかけ るように定義や設定値の変更、および不要な定義の削 除といった一連の作業を全テストケースに対して行う ことになるため,テストケースの総数に比例して,業 務システム開発者の作業工数が増加する課題が考えら れる。

当該課題については、マニフェストファイルの変更 作業を自動化することで、業務システム開発者は、テ ストケースと利用アプリのデプロイ用マニフェストフ

ァイルを準備するのみとなり,それ以外のデプロイ用 マニフェストファイルを変更する一連の作業が自動的 に行われることになるため、業務システム開発者の作 業工数の短縮が期待できる。

第 3 に、利用アプリのテスト実行では,デプロイ情 報やアプリ固有情報などのテストパラメータ,および 個々のテストパラメータのサンプル数などがテストケ ースとなるため,テストケースの増加に比例して, 業 務システム運用者が手動でテストケースに合わせた利 用アプリの Pod/コンテナの構成変更,クライアントプ ログラムによる利用アプリの各処理の実行,および利 用アプリの実行時間や稼働情報などのテスト実行結果 の取得などの実行時間が増加するためテスト実行時間 が長時間となる課題が考えられる。

当該課題については、テスト実行時に変更するパラ メータを自動的に設定させることで各手順の手間を省 けるため業務システム運用者の負担を軽減でき、かつ、 テスト実行時間の短縮が期待できる。更にテスト実行 時間については,個々のテストケースに合わせたテス ト実行を並列に処理することでテスト実行時間の削減 が期待できる。

テスト実行結果のデータ収集·格納[\(図](#page-2-0) 1 - e)に おいて、第 4 に、テスト実行方法や稼働情報などの出 力方法によって,利用アプリのテスト実行結果の出力 形式が異なることが想定されるため、対象となる利用 アプリ,テスト実行に利用したテストケース,および 利用アプリのテスト実行結果の関連付けを適切に行え ずリソース量推論モデルの作成に利用したい情報を容 易に検索できない課題が考えられる。

当該課題については、テスト実行方法や出力方法を 共通化し、テスト実行に関する各種情報(利用アプリ, テストケース,テスト実行結果)を紐づけてテスト実行 履歴情報として自動管理することによりデータ検索を 容易に行えることが期待できる。

## **3.** テスト実行自動化ツールの提案

#### **3.1** テスト実行自動化ツールの提供機能

テスト実行手順の 4 つの課題に対して自動化による アプローチにより課題解決を実現するテスト実行自動 化ツールを提案する。当該ツールは自動化のアプロー チを 5 つの機能で提供する。

第 1 の機能として、自動的にテストケースを作成し てテスト実行の作業時間を短縮させるテストパラメー タの組合せ一覧(テストケース)作成管理機能を提供す る。当該機能では,テストパラメータとしてアプリの デプロイ時に設定する CPU コア数やメモリ容量など の割当リソース量となる共通パラメータ,および,学 習データ数や推論データ数などのアプリ固有パラメー

タを設定する。それぞれのパラメータには,上限値, 下限値,サンプル数を業務システム運用者が指定する こととし,この指定値に合わせてテストケースを自動 作成する。当該機能により,テストケースを指定する 手間を簡略化できテストケースの設定を容易に行うこ とができる。

第 2 の機能として、デプロイ用マニフェストファイ ルを変更する一連の作業を自動的に行うことで業務シ ステム開発者の作業工数を短縮させるマニフェストフ ァイル作成機能を提供する。当該機能では,アプリの デプロイ用マニフェストファイルを取得し,テストパ ラメータの組合せ一覧(テストケース)作成管理機能で 作成したテストケースの内,共通パラメータを制限値 として当該マニフェストファイルの割当リソース量 に 変更したマニフェストファイルをテストケース毎に自 動作成する。当該機能により,マニフェストファイル の変更作業を簡略化でき作業工数を削減できる。

第 3 の機能として、テスト実行時にテストケースに 合わせて利用アプリのデプロイを自動的に行うことで 業務システム運用者の負担を軽減させる割当リソース 量変更機能を提供する。当該機能では、マニフェスト ファイル作成機能で自動作成されたマニフェストファ イルにより自動的に利用アプリのデプロイを行い、利 用アプリのテスト実行が完了した後に利用アプリの削 除を行う。当該機能により、業務システム運用者のデ プロイ作業に要する手間を軽減できる。

第 4 の機能として、クライアントプログラムによる 利用アプリの各処理の実行自動的に行うことで業務シ ステム運用者の負担を軽減させるアプリ処理実行機能 を提供する。当該機能では、アプリ固有パラメータに 合わせて利用アプリの各処理の実行、各処理の実行時 間の計測、および利用アプリの稼働情報の取得などを 自動的に実行する。当該機能により、業務システム運 用者のテスト実行作業に要する手間を軽減できる。

第 5 の機能として、テスト実行に関する各種情報を 自動管理することでデータ検索を容易化するデータ収 集・管理機能を提供する。当該機能では、利用アプリ の実行時の稼働情報や実行時間などの実行結果をテス トケースの識別子(ID)に紐づけて所定フォルダに出力 する。当該機能により、テストケースの識別子に紐付 いて各情報が管理されるためデータ検索を容易に行う ことができる。

#### **3.2** テスト実行自動化ツールのアーキテクチャ

テスト実行自動化ツールでは,テストパラメータの 組合せ一覧(テストケース)作成管理機能, マニフェス トファイル作成機能,割当リソース量変更機能,アプ リ処理実行機能,およびデータ収集・管理機能が提供 される。テスト実行自動化ツールのアーキテクチャを [図](#page-3-0) 2 に示す。

テスト実行自動化ツールは,テスト環境に実装され て、Kubernetes のデプロイエンジンで,プライベート リポジトリに登録される利用アプリのイメージファイ ルやマニフェストファイルを読み込み、テスト環境に テストケースに合わせた利用アプリをデプロイする  $(\boxtimes$  2-a).

この利用アプリの各処理は、テスト実行自動化ツー ルがクライアントプログラムで提供される API で実行 され、その時の利用アプリの稼働情報や実行結果が取 得される[\(図](#page-3-0) 2-b)。このテスト実行で取得した稼働 情報や実行結果については、コントロールプレーンに 提供してリソース量推論モデルの作成に利用される  $(\boxtimes$  2-c)。

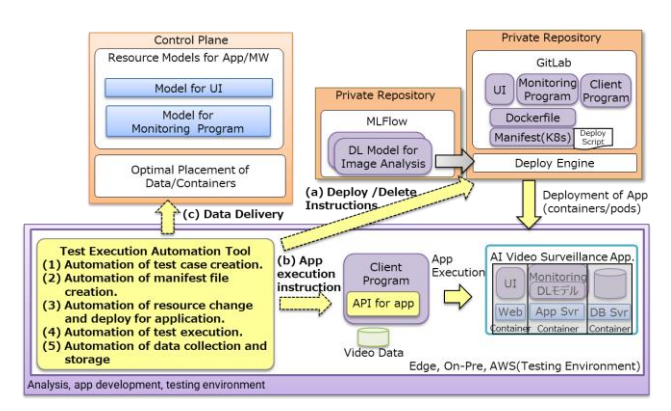

<span id="page-3-0"></span>図 2 テスト実行自動化ツールの想定アーキ

テスト実行自動化ツールの実行処理について、以降 説明する。なお,当該ツールの処理フロー[を図](#page-5-0) 3 に示 す。

テスト実行自動化ツールの事前準備[\(図](#page-5-0) 3-1)で は,まず,業務システム開発者が,利用アプリのデプ ロイ用マニフェストファイルの準備,およびテスト対 象となる利用アプリの処理内容を確認する。

次に、業務システム開発者や業務システム運用者が, 最も負荷が掛かる利用アプリの利用方法を想定したテ ストシナリオの検討、テストシナリオに合わせたテス トパラメータの組み合わせ(テストケース)の策定、お よびテストケースに合わせて利用アプリを実行するク ライアントプログラムの作成と動作確認を行う。

最後に,業務システム運用者が,テスト環境で利用 アプリのテスト実行を行えるように,インフラ環境の 構築,テスト実行自動化ツールのセットアップ,利用 アプリの稼働情報を取得する OSS の準備,クライアン トプログラムやテスト実行自動化ツールの動作確認を 行う。また,テスト実行自動化ツールのセットアップ では,利用アプリ,利用するテストパラメータ,利用 アプリのデプロイ用マニフェストファイルなどを登録 した設定ファイルの準備,および当該ツールの利用フ ォルダの準備を行う。

テストパラメータの組合せ一覧(テストケース)の自 動作成処理[\(図](#page-5-0) 3-2)の入力として、テスト実行自 動化ツールの設定ファイルを読み込み,利用アプリの デプロイ時に設定する CPU コア数やメモリ容量など の割当リソース量となる共通パラメータ、および、学 習データ数や推論データ数などのアプリ固有パラメー タを取得する。また,各テストパラメータの情報とし て上限値,下限値,サンプル数などを合わせて取得す る。

当該処理では,テストパラメータの組合せ一覧(テス トケース)作成管理機能を呼び出し、まずは、それぞれ のテストパラメータの値に,テストパラメータの上限 値から下限値までの範囲で,サンプル数で刻んだ値を 設定する。次に、この設定したテストパラメータを組 合せ、個々のテストケースを示す識別子,テスト実行 の間隔時間,利用アプリのデプロイ用マニフェストフ ァイル情報,デプロイ時のネームスペース情報,およ び各種情報の出力先フォルダ情報がテストケースとし て登録される。

当該処理の出力として,当該テストケースを所定フ ォルダに JSON 形式のテストケースファイルとして出 力する。

利用アプリのデプロイ用マニフェストファイルの 自動作成処理[\(図](#page-5-0) 3-3)の入力として、テストケー スファイルを読み込み,利用アプリのデプロイ条件と なる CPU コア数やメモリ容量となる共通パラメータ、 および利用アプリのデプロイ用マニフェストファイル を取得する。

当該処理では,マニフェストファイル作成機能を呼 び出し、利用アプリのデプロイ用マニフェストファイ ルをベースに,CPU コア数やメモリ容量に関する定義 部分に,デプロイ条件となる CPU コア数とメモリ容量 を利用上限値として定義することでデプロイ条件以上 のコンピュートリソースを利用できないように制限を かける。

当該処理の出力として,全テストケースに合わせて 作成した利用アプリのデプロイ用マニフェストファイ ルを所定フォルダに出力する。

全てのテストケースのテスト実行を完了するまで 繰り返し処理[\(図](#page-5-0) 3-4)では、以降の手順を繰り返 し実行する。

利用アプリのデプロイ処理[\(図](#page-5-0) 3-6)の入力とし て,テストケースファイルを読み込み,デプロイ先と なる Kubernetes のネームスペース情報、および利用ア プリのデプロイ用マニフェストファイルを取得する。

当該処理では,割当リソース量変更機能を呼び出し、 利用アプリのデプロイ用マニフェストファイルを利用 して、Kubernetes のネームスペースに利用アプリをデ プロイする。また,デプロイの完了確認後に,利用ア プリの実行処理を呼び出す。

利用アプリの実行処理 [\(図](#page-5-0) 3-6) の入力として, テストケースファイルを読み込み,利用アプリの実行 時に指定する学習データ使用率などのアプリ固有パラ メータを取得し,利用アプリの実行結果を出力する所 定フォルダの情報を取得する。

当該処理では,アプリ処理実行機能を呼び出し、ま ず,利用アプリの実行前に必要なセットアップを行う。 例えば,利用アプリの各処理を API で実行するために, 利用アプリが稼働する Pod に対してポートフォワード 設定を行う。次に,学習データ使用率などのアプリ固 有パラメータを利用して,利用アプリの各処理を実行 する。各処理の実行時にはタイムスタンプを取得して 各処理の実行時間を計測する。最後に,利用アプリの 稼働情報の取得処理を呼び出す。

当該処理の出力としては,利用アプリの実行結果と して,利用アプリの各処理の実行時間を計測し登録し たファイルを所定フォルダに出力する。

利用アプリの稼働情報の取得処理 [\(図](#page-5-0) 3-7) の入 力としては,テストケースファイルからテストケース の識別子を取得し,⑥の処理で得られるタイムスタン プから利用アプリの実行開始時刻と実行終了時刻を取 得する。

当該処理では,データ収集・管理機能を呼び出し、 利用アプリの実行開始時刻から実行終了時刻に取得し た稼働情報を収集する。具体的には,Kubernetes の稼 働情報を取得する Prometheus[4]を事前に稼働させて おき,この Prometheus から実行開始時刻から実行終了 時刻までの稼働情報を取得する。稼働情報では, Pod の CPU 実行時間やメモリ利用量などを取得できる。

当該処理の出力として,取得した稼働情報を登録し たファイルをテストケースの識別子(ID)に紐づけて所 定フォルダに出力する。

利用アプリの削除処理[\(図](#page-5-0) 3-⑧)の入力としては, テストケースファイルを読み込み,デプロイ先となる Kubernetes のネームスペース情報、および利用アプリ のデプロイ用マニフェストファイルを取得する。

当該処理では,割当リソース量変更機能を呼び出し、 利用アプリのデプロイ用マニフェストファイルを利用 して,Kubernetes のネームスペースにデプロイされた 利用アプリの削除を行い,利用アプリの削除が完了す るまで待機する。

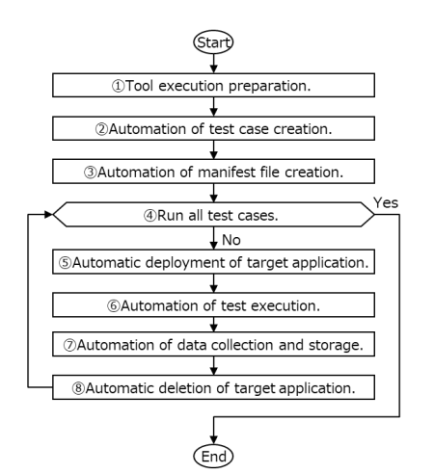

<span id="page-5-0"></span>図 3 テスト実行自動化ツールの処理フロー

テスト実行自動化ツールでは,上述した一連の流れ を実行することで,マニフェストファイルの変更作業, テストケースの指定,およびテストケースの設定を容 易化でき,テストケースに合わせた利用アプリの実行 結果の取得などの各処理を自動的に繰り返し行うこと で,テスト実行手順の手間を省き,自動化によりテス ト実行時間を削減できる。

## **4.** テスト実行自動化ツールの原理検証 **4.1** テスト実行自動化ツールの検証方法

想定ユースケースで具体化したテスト実行手順に テスト実行自動化ツールを適用した際の効果を検証す るために,実機環境を利用した原理検証を実施する。 なお,テスト実行対象の利用アプリ[を図](#page-5-1) 4 に示す。ま た,検証項目[を表](#page-5-2) 1 に示す。

実機環境には,仮想サーバにテスト実行対象となる 利用アプリ,テスト実行手順の自動化を行うテスト実 行自動化ツール,利用アプリのメトリクス情報を取得 する Prometheus を構築する。利用アプリは,Kubernetes の Pod/コンテナで起動し,Pod/コンテナのコンテナポ ートに対してポートフォワード設定を行うことで,ク ライアントプログラムで利用アプリを実行する。テス ト実行自動化ツールは,Python ベースのプログラムで あり, Kubernetes Client[5]のライブラリを利用するこ とで,Kubernetes の Pod/コンテナのデプロイや削除を 行うことできる。Prometheus では,コンテナのメトリ クス情報を取得する cAdvisor[6]とノードのメトリク ス情報を取得する Node exporter[7]から各情報を収集 し,API を実行することで任意の時間帯のメトリクス 情報を抽出できる。

利用アプリでは, scikit-learn サンプルデータである 20 の話題に関する 18000 のニュース記事データセット [8]を Elasticsearch に登録し,これらのニュース記事の データ使用率を指定して当該データの学習処理と,ト

ピックの分類を行う推論処理を実施する。データの登 録,学習処理,および推論処理は,クライアントプロ グラムに実装された API により実行することができる。

上述した実機環境による検証では、まず,テスト実 行自動化ツールの効果検証として,テスト実行自動化 ツールが,どの程度の実行時間で完了することが可能 か確認する([表](#page-5-2) 1-#1)。当該検証では,テスト実行 自動化ツールの実行時間を計測するために,利用アプ リが正常に処理できるリソース量を割当て,利用アプ リの処理が短時間で完了するようにパラメータを指定 する。具体的には,テストパラメータには,CPU コア 数に 1, 2 コア, メモリ容量に 9000, 10000MB, 学習 /推論データ使用率に 5%を指定する。

次に,テスト実行自動化ツールの適用時におけるテ スト実行手順の削減効果を検証する([表](#page-5-2) 1-#2)。当 該検証では、想定ユースケース[\(図](#page-2-0) 1)をベースに業 務システム開発者と業務システム運用者のテスト実行 手順を洗い出し,テスト実行自動化ツールの適用によ り業務システム開発者と業務システム運用者が行うテ スト実行手順がどの程度削減できるかを机上検証する。 業務システム開発者と業務システム運用者のテスト実 行手順の対象は, 図 1の手順 (a) から (e) までと し,手順(f)以降は,リソース量推論モデルの作成 処理となるため当該検証から割愛する。

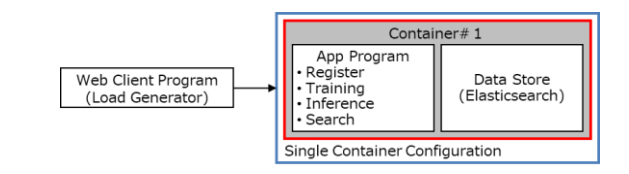

図 4 利用アプリの概要

表 1 検証項目

<span id="page-5-2"></span><span id="page-5-1"></span>

| # | Item                         | Description                 |
|---|------------------------------|-----------------------------|
|   | Verification of              | Measurement of application  |
|   | execution<br>app             | execution time<br>bv        |
|   | time.                        | verification environment.   |
| 9 | Verification of Verification |                             |
|   | test execution               | effectiveness by automating |
|   | procedure.                   | test execution procedures   |

#### **4.2** テスト実行自動化ツールの検証結果

実機環境でテスト実行自動化ツールの実行時間を 計測した結果[を表](#page-6-0) 2 に示す。

テスト実行自動化ツールの実行時間については, CPU コア数が 1 の時に約 158 秒[\(表](#page-6-0) 2-#3),CPU コア数が 2 の時に約 127 秒 [\(表](#page-6-0) 2-#6) となる結果 を得た。以降では,テスト実行自動化ツールの実行時 間の内訳について説明する。

テストパラメータの組合せ一覧(テストケース)の自

動作成処理,および利用アプリのデプロイ用マニフェ ストファイル作成処理については殆ど時間をかけずに 処理が完了した。これらの処理については,テストパ ラメータの組合せに比例して増加することが推測でき るが,テスト実行自動化ツール全体の実行時間に比べ ると非常に小さな値になると考えられる。

利用アプリの実行時間については,CPU コア数が1 の時に約 98 秒で完了し, CPU コア数が 2 の時に約 61 秒で完了した。これは、CPU コア数の増加により利用 アプリ処理能力が向上したため利用アプリの実行時間 が短縮したと推測できる。また、測定結果から利用ア プリの実行時間がテスト実行自動化ツールの全体の実 行時間の約 62%を占めることが分かった。

利用アプリのデプロイ処理は約 5 秒、利用アプリの 稼働情報の取得処理は約 9 秒、利用アプリの削除処理 は約 50 秒で完了した。また、それぞれの実行時間につ いてはテストパラメータの値に関係なく,定常的な実 行時間となることが分かった。

以上の結果からテスト実行自動化ツールの実行時 間を見積もること可能と考えている。例えば,テスト ケースの1パターンを実測することで、利用アプリの デプロイ処理時間,利用アプリの稼働情報の取得処理 時間,利用アプリの削除時間はテストパラメータによ らず定常的であるので実測した値をそのまま当該ツー ルの実行時間の見積もりに利用でき,これに,利用ア プリの実行時間を考慮することで,テストケースの全 体を実行する際のおおよその完了時間を見積もること できる。

<span id="page-6-0"></span>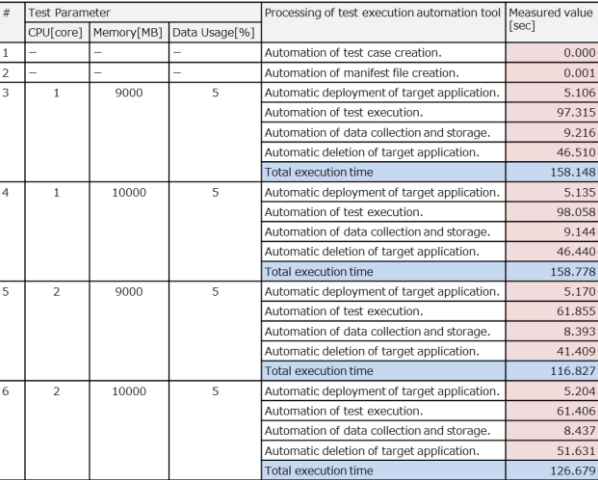

#### 表 2 テスト実行時間の計測結果

テスト実行自動化ツールを適用した時のテスト実 行手順の削減効果[を図](#page-6-1) 5 に示す[。図](#page-6-1) 5 では、左側に従 来の業務システム開発者と業務システム運用者のテス ト実行手順を示し,右側に業務システム開発者と業務 システム運用者の作業に対してテスト実行自動化ツー ルを適用した際のテスト実行手順を示す。以降では, テスト実行手順の各ステップについて説明する。

業務システム開発者は、主に 3 ステップの手順を行 い[\(図](#page-6-1) 5-a),テスト実行対象となる利用アプリの選 定,利用アプリのデプロイ用マニフェストファイルの 作成,および利用アプリの処理内容の確認を行う。

業務システム運用者は,主に 12 ステップの手順を 行う。利用アプリのデプロイとして [\(図](#page-6-1) 5-b), 利用 アプリのパッケージ検索,テスト環境への利用アプリ のデプロイ,利用アプリの動作検証を行う。テスト実 行準備として [\(図](#page-6-1) 5-c), 最も負荷がかかる実運用を 想定したテストシナリオの検討,テストシナリオに合 わせたテストケースの策定,利用アプリの各処理を実 行するクライアントプログラム作成,テスト実行自動 化ツールの準備を行う。テスト実行として[\(図](#page-6-1) 5-d), 利用アプリのデプロイ、実行、および削除を行う。デ ータ収集として [\(図](#page-6-1) 5-e), テストケース毎に利用ア プリの実行結果を取得する。

テスト実行自動化ツールを適用した場合には,上述 した各手順において,テスト実行準備,テスト実行, および,データ収集を自動的に行うことが可能であり, 手動でのテスト実行手順の 15 ステップに対して,7 ス テップを自動化でサポートができる。この結果からテ スト実行自動化ツールの適用によりテスト実行手順を 約 47%削減できる見込みを得た。

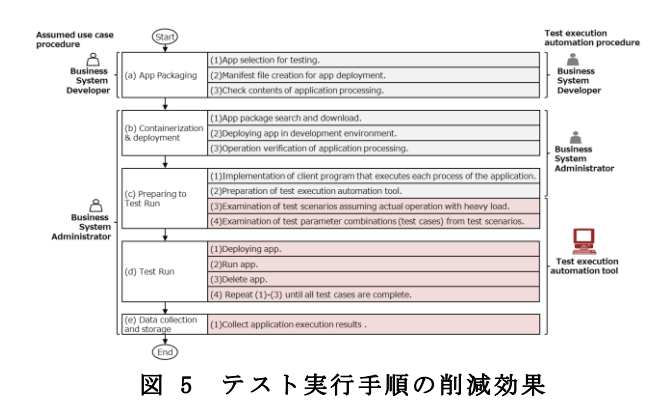

#### <span id="page-6-1"></span>**5.** 考察

本研究では、ハイブリッドクラウド環境において、 各アプリの要求性能を満たすリソース量を求めるリソ ース量推論モデルを作成するために必要な情報を収集 するテスト実行に関する検討を推進し、特に様々な条 件下でのアプリの稼働情報を取得するテスト実行自動 化ツールを提案した。

アプリをテスト実行結果からモデル化する手法は, 以下のように分類できる。

(1)資源使用制限値を変えたテスト実行時のアプリ性

能を測定してモデル化

- (2)アプリ運用時の資源使用量データの時系列データ 解析により資源使用パターンをモデル化
- (3)アプリ開発者がソースコードの構造をもとに実行 時の振舞を再現する性能モデルを作成
- (4)アプリ実行時の振舞を再現するシミュレータを作 成

(1)では,デプロイ前にテスト実行を行ってモデル を作成し,事前にアプリ性能を見積もることによって, 運用開始時に利用者の要件に合わせたアプリ配置最適 化を可能とする。

(2) の例としては, IBM 等による AI4DL[9][10], Google の Auto pilot[11]があり,実際のクラウド運用に おけるコンテナ資源使用量制限の自動調整 (auto-scaling)に用いられている。いずれも時系列デ ータ解析に機械学習を用いるので,クラウド環境でア プリが長時間実行された実績があり大量の資源使用量 データが蓄積されていることが必要になる。また,ア プリごとに資源使用量を機械学習するため,同種のア プリが大規模に実行される専用のクラウドに適用する 場合には有効だが,多様な目的で使用される汎用的な クラウドに対して適用するのは難しい。さらに,エラ ーや性能低下を回避したい利用者がコンテナ資源制限 を大きめに初期設定して運用されている状態の資源使 用量データを分析して,実際の使用量を推論してコン テナサイズを自動調整することを想定している。

(3)はソースコードの構造を反映したモデル化をお こなうために,アプリ開発者でなければモデル作成が 困難であり,オープンソースを組み合わせて構成され る場合が多いクラウドアプリモデル化には不向きと考 えられる。

(4)の性能シミュレータを用いる方法は,アプリごと にシミュレータを作成する作業が必要となり、実行時 間が問題になる特定のアプリについて性能解析を行う 手段として用いられる。例として並列動作するアプリ をシミュレーションする ParSim [12] があるが,ログ や性能プロファイルを解析することによりタスクグラ フを作成する作業が必要となる。

本研究のリソース量推論モデルの作成方法は, (2) と異なりデプロイ前に利用者が提示する性能要件をみ たすコンテナサイズを導出する目的で使用することが できる。さらにテスト実行およびアプリモデル作成の 自動化ツールによって,(3)のようにソースコードの構 造を理解している必要もなく,(4)のようなアプリごと のモデル作成作業を省力化することができる。

#### **6.** まとめ

ハイブリッドクラウド環境において、各アプリの要

求性能を満たすリソース量を求めるリソース量推論モ デルを作成するために、様々な条件下でのアプリの稼 働情報を取得するテスト実行自動化ツールを提案した。

テスト実行自動化ツールの効果検証を行うために 実機環境を利用して,テスト実行自動化ツールが,ど の程度の実行時間で完了することが可能か確認し、次 に,テスト実行自動化ツールを適用した時のテスト実 行手順の削減効果を検証した。

検証結果からテスト実行自動化ツールの実行時間 については,約 158 秒で完了する見通しを得た。また, 業務システム開発者と業務システム運用者のテスト実 行手順が机上検討により 15 ステップとなるが,テスト 実行自動化ツールを適用した場合には,7 ステップを 自動化でサポートできるため、テスト実行手順を約 47%削減できる見通しを得た。

今後、様々なアプリの種類やアプリのデプロイ構成 などに合わせてテスト実行自動化ツールのエンハンス および当該ツールの実行結果によるリソース量推論モ デルの自動化について研究開発を推進する。

## 参 考 文 献

- [1] IDC, "Worldwide Big Data and Analytics Software Forecast, 2019–2023," IDC Doc #US44803719, 2019.
- [2] IDC, "Worldwide Internet of Things Forecast, 2019-2023," IDC Doc #US45373120, 2019.
- [3] 水野和彦,"コンテナの処理特性に応じた割当リソ ース量を推論するリソース量推論モデルの検討," DEIM2022, 2022.
- [4] Prometheus,"From metrics to insight Power your metrics and alerting with a leading open-source monitoring solution," https://prometheus.io/
- [5] github,"kubernetes-client/python," https://github.com/kubernetes-client/python
- [6] github, "google/cadviosr," https://github.com/google/cadvisor
- [7] github, "prometheus/node\_exporter," https://github.com/prometheus/node\_exporter
- [8] Scikit learn," sklearn.datasets.fetch 20newsgroups, " https://scikit-learn.org/stable/modules/generated/s klearn.datasets.fetch\_20newsgroups.html
- [9] D. Buchaca, et. al., "Proactive Container Auto-scaling for Cloud Native Machine Learning Services", 2020 IEEE 13th International Conference on Cloud Computing (CLOUD), Beijing, 2020, pp. 475-479
- [10] D. Buchaca, et. al., "Automatic Generation of Workload Profiles Using Unsupervised Learning Pipelines", IEEE TRANSACTIONS ON NETWORK AND SERVICE MANAGEMENT, VOL. 15, NO. 1, MARCH 2018
- [11] K. Rzadca, et. al., "Autopilot: workload autoscaling at Google", Euro Sys '20
- [12] A. Rosa, et. al., "ParSim: A tool for workload modeling and reproduction of parallel applications," in Proc. IEEE 22nd Int. Symp. Model. Anal. Simulat. Comput. Telecommun. Syst., Paris, France, Sep. 2014, pp. 494–497.